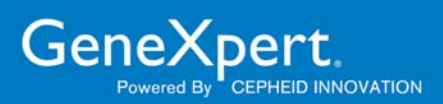

# **Xpert ® C. difficile**

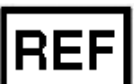

**REF** GXCDIFFICILE-CE-10

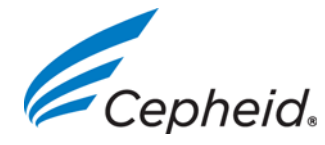

**IND CEPHEID** Rev E, November 2012

Copyright © 2012 Cepheid. Cepheid®, the Cepheid logo, GeneXpert®, and Xpert® are trademarks of Cepheid.

This product is licensed under US Patent Nos. 5,582,989 and 5,851,767 and corresponding claims of any non-US counterpart(s) thereof.

The purchase of this product includes a limited, non-transferable license under U.S. Patents Nos. 6,787,338; 6,503,720 and 6,303,305, and claims 9, 10, 11, 56, 76, 80 and 107 of U.S. Patent No. 6,174,670, and corresponding claims in patents and patent applications outside the United States, owned by the University of Utah Research Foundation and licensed to Idaho Technology, Inc., to use only this amount of product and only in an instrument marketed, distributed, sold, leased or otherwise transferred using a Cepheid trademark. No right is conveyed, expressly, by implication or estoppel, under any other patent or patent claims owned by the University of Utah Research Foundation or Idaho Technology, Inc. Without limiting the foregoing, no right, title or license is herein granted with respect to the uses that are proprietary to Idaho Technology or the University of Utah Research Foundation of fluorescence double stranded nucleic acid binding dyes, specifically including but not limited to SYBR® Green I, LCGreen® I, or LCGreen® Plus.

NO OTHER RIGHTS ARE CONVEYED EXPRESSLY, BY IMPLICATION OR BY ESTOPPEL TO ANY OTHER PATENTS. FURTHERMORE, NO RIGHTS FOR RESALE ARE CONFERRED WITH THE PURCHASE OF THIS PRODUCT.

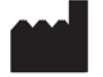

Cepheid AB Röntgenvägen 5 SE-171 54 Solna Sweden

*Dispositivo médico para diagnóstico* in vitro

## **Nome patenteado**

Xpert® *C. difficile*

### **Nome comum ou usual**

Ensaio Xpert *C. difficile*

## **Utilização prevista**

O ensaio Xpert *C. difficile*, efectuado nos Cepheid GeneXpert® Instrument Systems, é um teste de diagnóstico *in vitro* qualitativo para identificação e diferenciação rápidas de toxina B e toxina binária a partir de amostras fecais recolhidas de doentes com suspeita de infecção por *Clostridium difficile* (CDI). O teste utiliza a técnica de PCR (*Polymerase Chain Reaction* - reacção em cadeia pela polimerase) automatizada em tempo real para detectar *C. difficile* produtor de toxina, associada a CDI. O ensaio Xpert *C. difficile* destina-se a auxiliar no diagnóstico de CDI. O teste concomitante só é necessário se for necessária tipagem adicional.

## **Resumo e explicação**

O *Clostridium difficile* (*C. difficile*) é um bacilo anaeróbico gram-positivo formador de esporos que foi associado a doenças pela primeira vez em 1978.1 As manifestações de infecção por *Clostridium*-*difficile* (CDI) vão desde diarreia a colite pseudomembranosa grave mortal.2 A flora bacteriana colónica madura num adulto saudável é normalmente resistente à colonização por *C. difficile.*<sup>3</sup> No entanto, em caso de alteração da flora colónica normal, perder-se-á a resistência à colonização. O factor de risco mais comum é a exposição a antibióticos.4 Os principais factores de virulência do*C. difficile* são a enterotoxina A e a citotoxina B.5 A codificação genética da toxina A (*tcdA*) e da toxina B (*tcdB*) é parte do locus de patogenicidade (PaLoc).6,7 A maioria das estirpes patogénicas são estirpes de toxina A-positiva, toxina B-positiva (A+B+), embora tenham sido reconhecidos como patogénicos isolados A-negativos, variante de toxina B-positiva (A-B+).8 Algumas estirpes de *C. difficile* também produzem uma ADP-ribosiltransferase da actina denominada CDT ou toxina binária. O locus de toxina binária contém dois genes (*cdtA* e *cdtB*) e está situado fora do PaLoc.<sup>9-11</sup> Nos últimos anos, ocorreram surtos de CDI provocados por estirpes "hipervirulentas" e resistentes a fluoroquinolona pertencentes a PCR ribótipo 027, PFGE tipo NAP1 e REA tipo B1.8,12 Estas estirpes apresentam produção aumentada de toxina que se tem atribuído a eliminações no gene regulador *tcdC*. 13,14

O Centro Europeu de Prevenção e Controlo das Doenças (ECDC) identificou uma necessidade urgente de testes de diagnóstico rápido com melhor desempenho que os ensaios de *C. difficile* actualmente disponíveis.12 O diagnóstico do *C. difficile* baseia-se geralmente na detecção da toxina A ou B. O ensaio de citotoxicidade celular intensivo é, contudo, considerado o "padrão ouro" devido à sua elevada especificidade.15,16 Foram desenvolvidos vários ensaios imunológicos enzimáticos rápidos para detecção de toxina A e B. No entanto, estes testes apresentam sensibilidade e especificidade reduzidas comparativamente ao ensaio de citotoxicidade celular. Recentemente, foram desenvolvidos métodos PCR para detecção de toxina A e/ou toxina B com elevada sensibilidade e especificidade comparativamente à citotoxicidade celular e aos ensaios imunológicos. No entanto, não estão disponíveis ensaios PCR comerciais normalizados para detecção de toxina A e B.17

## **Princípio do procedimento**

Os GeneXpert Instrument Systems automatizam e integram a purificação das amostras, a amplificação dos ácidos nucleicos e a detecção das sequências-alvo em amostras simples ou complexas, utilizando ensaios de PCR e RT-PCR (transcriptase reversa-PCR) em tempo real. Os sistemas são constituídos por um instrumento, um computador e software pré-instalado para efectuar os testes em amostras colhidas e visualizar os resultados. Os sistemas requerem a utilização de cartuchos GeneXpert® descartáveis de utilização única que contêm os reagentes de PCR e onde decorre o processo de PCR e extracção de ADN. Como os cartuchos são autónomos, a contaminação cruzada entre amostras é eliminada. Para uma descrição completa dos sistemas, consulte o *Manual do Operador do GeneXpert Dx System* ou o *Manual do Operador do GeneXpert Infinity System*.

O ensaio Xpert *C. difficile* inclui reagentes para detecção de *C. difficile* produtor de toxina e *C. difficile* produtor de toxina presumível 027/NAP1/BI, respectivamente, bem como o controlo de processamento da amostra (SPC). O SPC está presente para controlo do processamento adequado das bactérias-alvo e para monitorizar a presença de inibidores na reacção de PCR. O controlo de verificação da sonda (PCC) verifica a reidratação dos reagentes, o enchimento do tubo de PCR no cartucho, a integridade da sonda e a estabilidade do corante.

Os primers e as sondas presentes no ensaio Xpert *C. difficile* detectam sequências nos genes da toxina B (*tcdB*), toxina binária (*cdt*) e eliminação de *tcdC* nt 117 (*tcd*C117).

## **Reagentes e instrumentos**

#### **Material fornecido**

O kit Xpert *C. difficile* contém reagentes suficientes para processar 10 amostras biológicas ou amostras de controlo da qualidade.

O kit contém os seguintes itens:

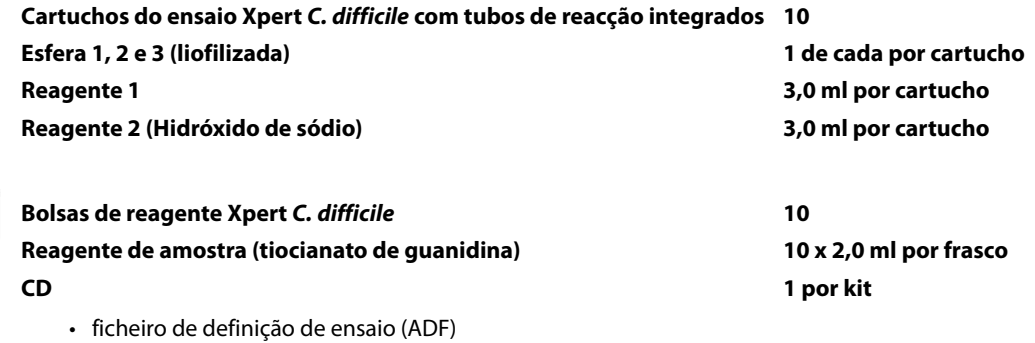

- Instruções para importar ADF em sistema GX
- Instruções
- **Nota:** As Fichas de Dados de Segurança (SDS) estão disponíveis em www.cepheid.com/tests-and-reagents/literature/msds or www.cepheidinternational.com/tests-and-reagents/literature/msds.
- **Nota:** A albumina sérica bovina (BSA bovine serum albumin) presente nas esferas deste produto foi produzida a partir de plasma bovino proveniente exclusivamente dos EUA. O fabrico da BSA também se processou nos EUA. Os animais não foram alimentados com nenhuma proteína de ruminante ou outra proteína animal e foram aprovados nos testes ante- e post-mortem. Durante o processamento, não houve mistura do material com outros materiais animais.

#### **Conservação e manuseamento**   $\sqrt{428}$

- Conserve o kit Xpert *C. difficile* a 2 28 °C.
- Não utilize reagente de amostra ou cartuchos fora do prazo da validade.
- Não abra a tampa do cartucho até estar pronto para realizar o teste.
- Não utilize um reagente de amostra que tenha ficado turvo ou descolorido.

#### **Materiais necessários não fornecidos**

- GeneXpert Dx System ou GeneXpert Infinity System (o número de catálogo varia segundo a configuração): GeneXpert Instrument, computador com GeneXpert software exclusivo, leitor de códigos de barras e Manual do operador
	- Para o GeneXpert Dx Instrument: GeneXpert software exclusivo versão 4.3 ou superior
- Impressora (Consulte o *Manual do Operador do GeneXpert Dx System* ou o *Manual do Operador do GeneXpert Infinity System* para obter as orientações de compatibilidade)
- Agitador vortex
- Pipetas de transferência esterilizadas descartáveis
- Secar o esfregaço para transferência do espécimen, como o esfregaço absorvente incluído no Dispositivo de Recolha de Amostras Cepheid (Número de Catálogo Cepheid: 900-0370), Esfregaço Descartável Cepheid (Número de Catálogo Cepheid SDPS-120) ou o Esfregaço Duplo e Sistema de Transporte Copan (139CFM LQ STUART)

## **Advertências e precauções**

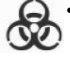

• Trate todas as amostras biológicas, incluindo os cartuchos usados, como sendo capazes de transmitir agentes infecciosos. Como é muitas vezes impossível saber quais podem ser infecciosas, todas as amostras biológicas devem ser tratadas com precauções universais. As directivas para o manuseamento de amostras biológicas estão disponíveis nos Centros de Controlo e Prevenção de Doenças e no *Clinical and Laboratory Standards Institute* (anteriormente *National Committee for Clinical Laboratory Standards*) dos EUA18, 19.

- Siga os procedimentos de segurança da sua instituição para trabalhar com produtos químicos e manusear amostras biológicas.
- O ensaio Xpert *C. difficile* não fornece resultados de susceptibilidade. É necessário tempo adicional para as culturas e para efectuar testes de susceptibilidade.
- Não substitua os reagentes Xpert *C. difficile* por outros reagentes.
- Não abra a tampa do cartucho Xpert *C. difficile*, excepto ao adicionar amostra e reagentes ou ao repetir um teste.
- Não utilize um cartucho que caiu ou que foi agitado depois.
- Não utilize um cartucho que tenha um tubo de reacção danificado.
- Cada cartucho Xpert *C. difficile* de utilização única é utilizado para processar um teste. Não reutilize cartuchos usados.
	- Consulte o pessoal responsável pelos resíduos ambientais da instituição para obter informações sobre a eliminação adequada dos cartuchos usados e dos reagentes não utilizados. Este material pode apresentar características de resíduos perigosos de acordo com a lei federal "Resource Conservation and Recovery Act" (RCRA - Lei da Recuperação e Conservação dos Recursos) da Associação de Protecção Ambiental (Environmental Protection Agency) dos EUA e deve cumprir os requisitos específicos sobre eliminação. Consulte os regulamentos locais e estatais, podem diferir dos regulamentos de eliminação federais. As instituições fora dos EUA, devem consultar os requisitos sobre a eliminação ambiental de resíduos perigosos do país.

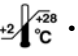

 $\frac{1}{2}$  $+29\sqrt{30}$ 

 $+2\sqrt{28}$  • Conserve o kit Xpert *C. difficile* a 2 – 28 °C.

- Não abra a tampa do cartucho até estar pronto para realizar o teste.
- O reagente 2 contém hidróxido de sódio (H302, H315, H319), que e irritante para os olhos e pele, e exige protecção ocular e facial.
- O reagente de amostra contém tiocianato de guanidina (H302, H316, H320, H402, EUH031), que é nocivo para os organismos aquáticos e o contacto com ácido liberta gases tóxicos.

#### **Colheita e transporte das amostras**

- **1.** Recolha as fezes não formadas num contentor esterilizado. Siga as directrizes da sua instituição relativamente à recolha de amostras para teste de *C. difficile*.
- **2.** Rotule com a ID da amostra e envie ao laboratório para realização dos testes.
- **3.** Conserve a amostra entre 2 e 8 °C. A amostra ficará estável até 5 dias quando conservada entre 2 e 8 °C. Alternativamente, as
- amostras podem ser mantidas à temperatura ambiente (20 a 30 °C) durante até 24 horas.

## **Procedimento**

#### **Preparação do cartucho**

**Importante:** Inicie o teste nos 30 minutos seguintes após a adição da amostra ao cartucho.

Para adicionar a amostra ao cartucho (Xpert *C. difficile*):

- **1.** Retire o cartucho e o reagente de amostra da embalagem.
- **2.** Mergulhe a zaragatoa na amostra de fezes não formadas durante alguns segundos. A zaragatoa não tem de ficar completamente humedecida.
- **3.** Insira a zaragatoa no tubo que contém o reagente de amostra.

**Nota:** Utilize gaze esterilizada para minimizar os riscos de contaminação.

- **4.** Segure a zaragatoa pela haste perto do rebordo do tubo, levante a zaragatoa alguns milímetros do fundo do tubo e empurre a haste contra a borda do tubo para a partir. Certifique-se de que a zaragatoa está curta o suficiente para permitir que a tampa feche hermeticamente.
- **5.** Feche a tampa e agite em vortex a alta velocidade durante 10 segundos.
- **6.** Abra a tampa do cartucho. Utilizando uma pipeta de transferência limpa, transfira todo o conteúdo do reagente de amostra para o compartimento "S" do cartucho Xpert *C. difficile*.

## **7.** Feche a tampa do cartucho.

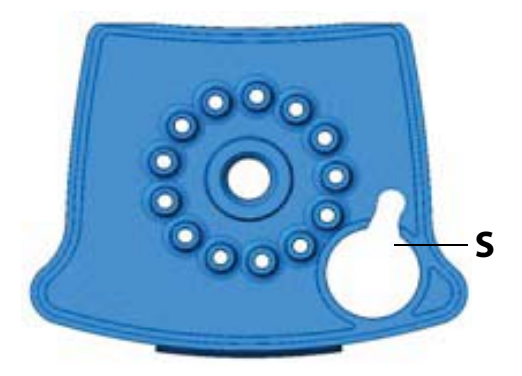

S = Sample (amostra)

**Figura 1.** Cartucho Xpert C. difficile (vista superior)

#### **Iniciar o teste**

**Importante:** Antes de iniciar o teste, certifique-se de que a definição do ensaio Xpert C. difficile foi importada para o software.

Esta secção enumera os passos predefinidos para utilizar o sistema do instrumento GeneXpert. Para obter instruções detalhadas, consulte o Manual do operador do sistema do instrumento GeneXpert Dx.

**Nota:** Os passos a seguir poderão ser diferentes se o administrador do sistema tiver alterado o fluxo de trabalho predefinido do sistema.

- **1.** Ligue o sistema do instrumento GeneXpert:
	- Se estiver a utilizar o instrumento GeneXpert Dx, comece por ligar o instrumento e, de seguida, o computador. O software GeneXpert inicia automaticamente ou pode ser necessário clicar duas vezes no ícone de atalho do software GeneXpert Dx no ambiente de trabalho do Windows®.

ou

- Se estiver a utilizar o instrumento GeneXpert Infinity, ligue o instrumento. O software GeneXpert inicia automaticamente ou pode ser necessário clicar duas vezes no ícone de atalho do software Xpertise no ambiente de trabalho do Windows®.
- **2.** Inicie sessão no software do sistema do instrumento GeneXpert utilizando o seu nome de utilizador e palavra-passe.
- **3.** Na janela do GeneXpert System, clique **Create Test** (Criar teste) (GeneXpert Dx) ou **Orders** (Encomendas) e em **Order Test** (Encomendar teste) (Infinity). A janela **Create Test** (Criar teste) abre.
- **4.** Digitalize a ID do paciente (opcional). Se digitar a ID da amostra, assegure-se de que digita correctamente a ID da amostra. A ID do Paciente é associada aos resultados do teste e é visualizada na janela **View Results** (Ver resultados).
- **5.** Digitalize ou introduzir a ID da amostra. Se introduzir a ID da amostra, assegure-se de que introduz a ID da amostra correcta. A ID da amostra é associada aos resultados do teste e é visualizada na janela **View Results** (Ver resultados).
- **6.** Digitalize código de barras do cartucho do Xpert *C. difficile*. Utilizando as informações do código de barras, o software preencherá automaticamente as caixas dos campos seguintes: Select Assay (Seleccionar ensaio), Reagent Lot ID (ID do lote do reagente), Cartridge SN (Nº de série do cartucho) e Expiration Date (Prazo de validade).

**Nota:** Se não for possível digitalizar o código de barras do cartucho do Xpert *C. difficile*, repita o procedimento num novo cartucho

 **7.** Clique em **Start Test** (Iniciar teste) (GeneXpert Dx) ou **Submit** (Enviar) (Infinity). Introduza a sua palavra-passe na caixa de diálogo que aparece.

 **8.** Para o GeneXpert Infinity System: coloque o cartucho no tapete rolante. O cartucho será automaticamente carregado, o teste será executado e o cartucho usado será colocado no recipiente para resíduos.

ou

Para o instrumento GeneXpert Dx:

- a. Abra a porta do módulo do instrumento com a luz verde a piscar e carregue o cartucho.
- b. Feche a porta. O teste inicia-se e a luz verde pára de piscar. Quando o teste termina, a luz apaga-se.
- c. Espere até que o sistema destranque o fecho da porta antes de abrir a porta do módulo e retirar o cartucho.
- d. Os cartuchos usados devem ser eliminados nos recipientes apropriados para resíduos de amostras, de acordo com as práticas padrão da sua instituição.

#### **Visualização e impressão dos resultados**

Para obter instruções detalhadas sobre como visualizar e imprimir os resultados, consulte o *Manual do Operador do GeneXpert Dx System* ou o *Manual do Operador do GeneXpert Infinity System.* 

#### **CONTROL Controlo de qualidade**

Cada teste inclui um controlo de processamento da amostra (SPC) e um controlo de verificação da sonda (PCC).

**Controlo de processamento da amostra (SPC)**: assegura que a amostra foi correctamente processada. O SPC contém esporos de *Bacillus globigii* sob a forma de um bolo de esporos secos que é incluído em cada cartucho para verificar o processamento adequado das bactérias da amostra. O SPC verifica se ocorreu a lise da bactéria *C. difficile* e de um esporo se os organismos estiverem presentes e verifica se o processamento da amostra é adequado. Adicionalmente, este controlo detecta a inibição associada à amostra do ensaio de PCR em tempo real. O SPC deve ser positivo numa amostra negativa e pode ser negativo ou positivo numa amostra positiva. O SPC é aprovado se preencher os critérios de aceitação validados.

**Controlo de verificação da sonda (PCC)**: antes do início da reacção de PCR, o GeneXpert Instrument System mede o sinal de fluorescência das sondas para monitorizar a reidratação das esferas, o enchimento do tubo de reacção, a integridade da sonda e a estabilidade do corante. O PCC é aprovado se preencher os critérios de aceitação atribuídos.

#### **Interpretação dos resultados**

Os resultados são interpolados pelo GeneXpert Instrument System a partir dos sinais de fluorescência medidos e dos algoritmos de cálculo incorporados, sendo apresentados na janela **View Results** (**Ver resultados**). Os resultados possíveis são:

Toxigenic **C.** diff POSITIVE (C. diff toxígeno POSITIVO), 027 PRESUMPTIVE NEGATIVE (027 PRESUMÍVEL NEGATIVO) São detectadas sequências de ADN-alvo de *C. difficile* produtor de toxina.

- *C. difficile* produtor de toxina: os alvos *C. difficile* produtores de toxina (toxina B ou toxina B mais eliminação de toxina binária *tcdC* nt 117) têm um Ct dentro do intervalo válido e endpoint acima do valor mínimo.
- SPC: NA (não aplicável); o SPC é ignorado na medida em que a amplificação de *C. difficile* alvo pode competir com este controlo.
- Verificação da sonda: APROVADA; todos os resultados de verificação da sonda são aprovados.

Toxigenic **C.** diff POSITIVE (C. diff toxígeno POSITIVO), 027 PRESUMPTIVE POSITIVE (027 PRESUMÍVEL POSITIVO) São detectadas sequências de ADN-alvo de *C. difficile* produtor de toxina presumível 027/NAP1/BI.

- *C. difficile* produtor de toxina presumível 027/NAP1/BI: todos os alvos de *C. difficile* produtor de toxina presumível 027/NAP1/BI (eliminação de toxina B, toxina binária e *tcdC* nt 117) têm Ct dentro do intervalo válido e endpoint acima do valor mínimo.
- SPC: NA (não aplicável); o SPC é ignorado na medida em que a amplificação de *C. difficile* alvo pode competir com este controlo.
- Verificação da sonda: APROVADA; todos os resultados de verificação da sonda são aprovados.

Toxigenic **C.** diff NEGATIVE (C. diff. toxígeno NEGATIVO), 027 PRESUMPTIVE NEGATIVE (027 PRESUMÍVEL NEGATIVO) Não são detectadas sequências de ADN-alvo de *C. difficile* (Toxina B).

NEGATIVA: Não são detectadas sequências de ADN de *C. difficile* produtor de toxina (Toxina B), não é detectado outro ADN-alvo de *C. diff* toxígeno (eliminação de toxina binária e *tcdC* nt 117). O SPC cumpre os critérios de aceitação.

Não são detectadas sequências de ADN de *C. difficile* produtor de toxina (Toxina B), é detectado outro ADN-alvo de *C. diff* toxígeno (eliminação de toxina binária e/ou *tcdC* nt 117).

- NEGATIVA: Não é detectado ADN-alvo de *C. difficile*.
- SPC: APROVADO; o SPC tem um Ct dentro do intervalo válido e um endpoint acima do valor mínimo.
- Verificação da sonda: APROVADA; todos os resultados de verificação da sonda são aprovados.

#### **INVALID (INVÁLIDO)**

Não é possível determinar a presença ou ausência de ADN-alvo de *C. difficile*, repita o teste de acordo com as instruções da secção Procedimento de repetição de teste, abaixo. O SPC não preenche os critérios de aceitação, a amostra não foi processada adequadamente ou o PCR foi inibido.

- INVÁLIDO: Não pode ser determinada a presença ou ausência de ADN de *C. difficile*.
- SPC: NÃO APROVADO; o resultado do alvo do SPC é negativo, o SPC Ct não está dentro do intervalo válido e o endpoint está abaixo do valor mínimo.
- Verificação da sonda: APROVADA; todos os resultados de verificação da sonda são aprovados.

#### **ERROR (ERRO)**

Não é possível determinar a presença ou ausência de ADN-alvo de *C. difficile*, repita o teste de acordo com as instruções da secção Procedimento de repetição de teste, abaixo. O controlo de verificação da sonda falhou, provavelmente devido ao enchimento inadequado do tubo de reacção, à detecção de um problema de integridade da sonda ou porque os limites máximos da pressão foram excedidos.

- Toxina B (*tcdB*): SEM RESULTADO
- Toxina binária (*cdt*): SEM RESULTADO
- *tcdC*117: SEM RESULTADO
- \*SPC: SEM RESULTADO

Verificação da sonda: NÃO APROVADA\*; um ou todos os resultados da verificação da sonda falharam

\*Se a verificação da sonda for aprovada, o erro é causado por uma falha de um componente do sistema.

#### **NO RESULT (SEM RESULTADO)**

Não é possível determinar a presença ou ausência de ADN-alvo de *C. difficile*, repita o teste de acordo com as instruções da secção Procedimento de repetição de teste, abaixo. Os dados recolhidos foram insuficientes para produzir um resultado de teste (por exemplo, o operador parou um teste que estava a decorrer).

- Toxina B (*tcdB*): SEM RESULTADO
- Toxina binária (*cdt*): SEM RESULTADO
- *tcdC*117: SEM RESULTADO
- SPC: SEM RESULTADO
- Verificação da sonda: não aplicável

#### **Motivos para repetir um ensaio**

Se ocorrer algum dos resultados de teste mencionados abaixo, repita o teste de acordo com as instruções da secção Procedimentos de repetição de teste, abaixo.

- Um resultado **INVÁLIDO** indica que o SPC falhou. A amostra não foi processada correctamente ou o PCR foi inibido.
- Um resultado com **ERRO** indica que o controlo de verificação da sonda falhou e que o ensaio foi cancelado, possivelmente devido ao enchimento inadequado do tubo de reacção, à detecção de um problema de integridade da sonda de reagente, porque os limites máximos da pressão foram excedidos ou porque foi detectado um erro de posicionamento da válvula.
- **SEM RESULTADO** indica que os dados recolhidos foram insuficientes. Por exemplo, o operador parou um teste que estava a decorrer.

## **Procedimento de repetição de teste**

Para efectuar a repetição do teste no prazo de 3 horas após a obtenção de um resultado indeterminado: utilize um cartucho novo (não reutilize o cartucho) e reagentes novos. Transfira todo o conteúdo restante do compartimento S para um novo reagente de amostra. Agite em vortex e adicione todo o conteúdo do reagente de amostra ao compartimento S do novo cartucho Xpert *C. difficile*. Feche a tampa e inicie um novo teste. Pode efectuar a repetição do teste utilizando uma nova zaragatoa de amostra retirada da amostra biológica original do doente.

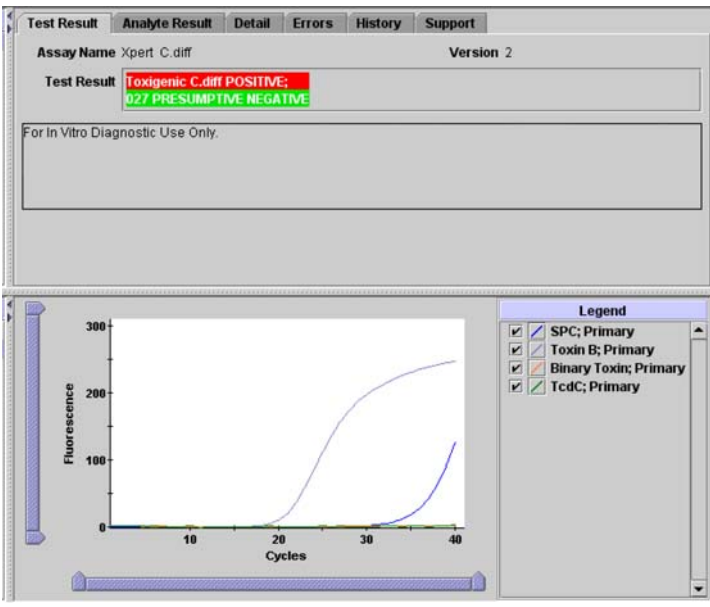

**Figura 2.** Exemplo de resultados Xpert C. difficile positivo e 027 presumível negativo

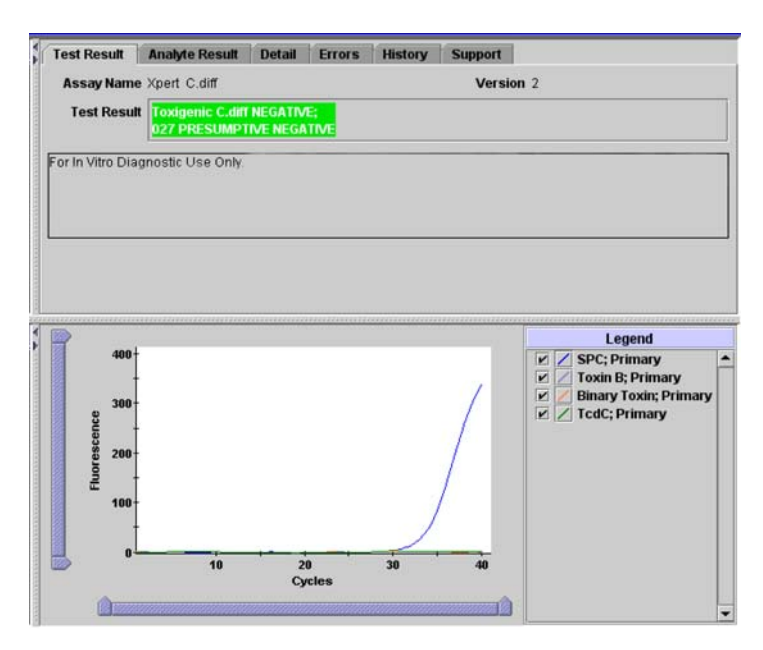

**Figura 3.** Exemplo de resultados Xpert C. difficile negativo e 027presumível negativo

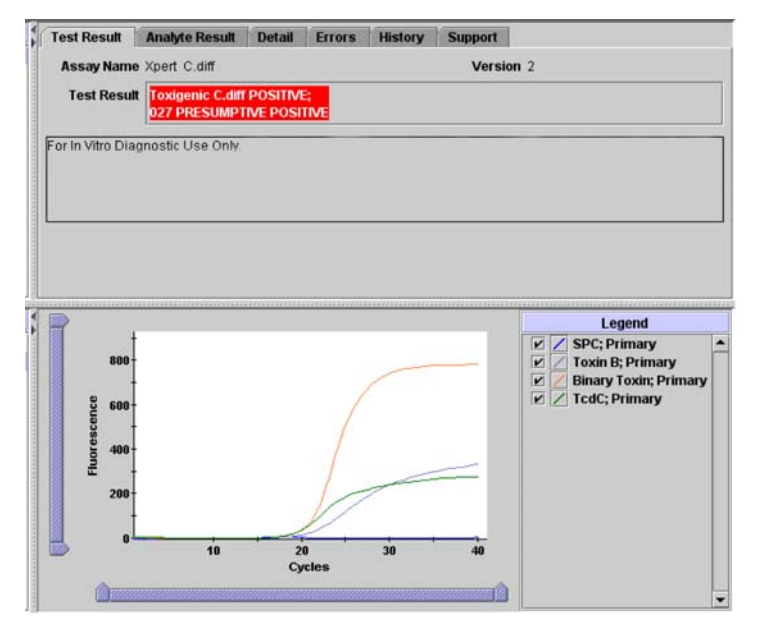

**Figura 4.** Exemplo de resultados Xpert C. difficile positivo e 027 presumível positivo

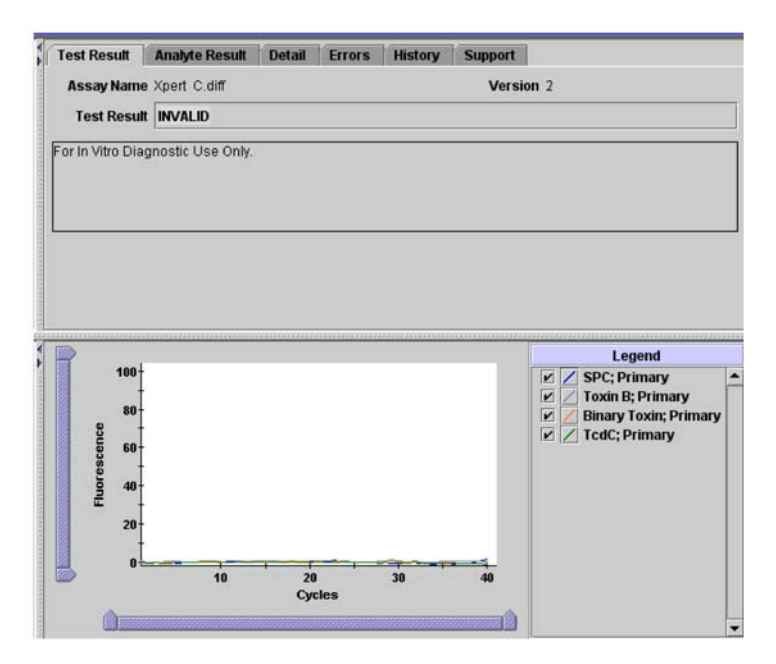

**Figura 5.** Exemplo de um resultado inválido

## **Limitações**

O desempenho do ensaio Xpert *C. difficile* foi validado utilizando apenas os procedimentos fornecidos neste folheto. Qualquer modificação destes procedimentos pode alterar o desempenho do teste. Os resultados do ensaio Xpert *C. difficile* devem ser interpretados em conjunto com outros dados laboratoriais e clínicos à disposição do médico.

Podem ocorrer resultados de teste errados devido a colheita de amostra incorrecta, incumprimento dos procedimentos recomendados para colheita, manuseamento e conservação da amostra, erro técnico, troca de amostras ou porque o número de organismos na amostra está abaixo do limite de detecção do teste. O cumprimento cuidadoso das instruções deste folheto é necessário para evitar resultados errados.

Como a detecção de *C. difficile* depende do número de organismos presentes na amostra, os resultados fidedignos dependem da correcta colheita, manuseamento e conservação da amostra.

A repetição do ensaio Xpert *C. difficile* quando os resultados são INVÁLIDOS, COM ERRO ou SEM RESULTADO deve depender das práticas e políticas de cada instituição. Deverão estar disponíveis procedimentos alternativos. Para efectuar as culturas, as zaragatoas restantes devem ser colocadas em sistemas de transporte adequados e semeadas nos 4 dias seguintes.

Um resultado positivo não indica necessariamente a presença de um organismo viável. Indica, no entanto, a presença presumível de *C. difficile*.

## **Substâncias interferentes**

As substâncias potencialmente inibitórias testadas incluem sangue, matéria fecal excedente e muco. As substâncias foram testadas em réplicas de três com bactérias *C. difficile* da estirpe 027/NAP1/BI enriquecidas junto do Limite de detecção analítico (~3x LoD) e superior (~50x LoD). A matéria fecal excedente foi avaliada com amostras clínicas reais num estudo de investigação multicêntrico. É ocasionalmente verificado um efeito inibitório na presença de matéria fecal excedente na zaragatoa. Não foram observados efeitos inibitórios significativos na presença de sangue ou muco.

## **Características de desempenho**

As características de desempenho do ensaio Xpert *C. difficile* foram determinadas num estudo de investigação prospectivo, realizado em duas instituições europeias, que comparou o ensaio Xpert *C. difficile* no sistema GeneXpert (Ensaio Xpert *C. difficile*) com cultura toxinogénica, seguida pela ribotipagem PCR de amostras de cultura positiva. Para que fossem incluídas no estudo, as amostras tinham de ser provenientes de indivíduos cujas culturas fossem indicadas e/ou encomendadas, em conformidade com as práticas institucionais.

#### **Resultados totais**

Foi testado um total de 285 amostras biológicas de *C. difficile* pelo ensaio Xpert *C. difficile*, que foram comparadas com o método de cultura directa ([Tablela 1\)](#page-11-0).

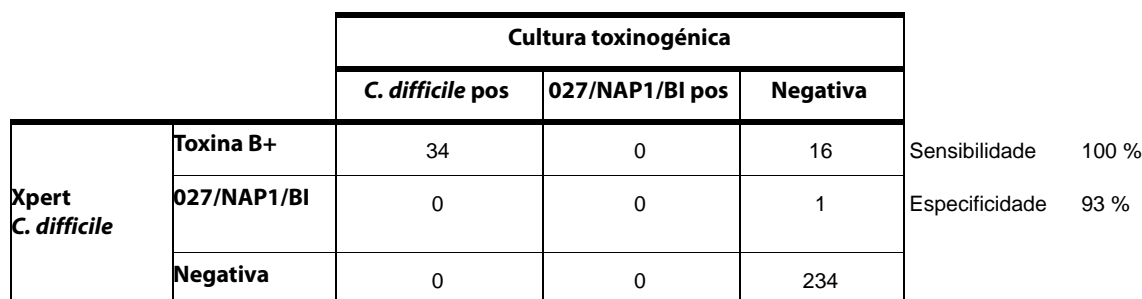

<span id="page-11-0"></span>**Tabela 1.** Características de desempenho do ensaio Xpert C. difficile em comparação com a cultura directa

## **Características de desempenho da 027/NAP1/BI**

Para determinar as características de desempenho da estirpe 027/NAP1/BI, procedeu-se à avaliação interna de amostras clínicas pelo Xpert *C. difficile*, semeadas e ribotipagem PCR. Os dados do estudo estão indicados na [Tablela 2.](#page-12-0) Neste caso, por negativo entende-se estirpes de *C. difficile* toxinogénicas diferentes de 027/NAP1/BI.

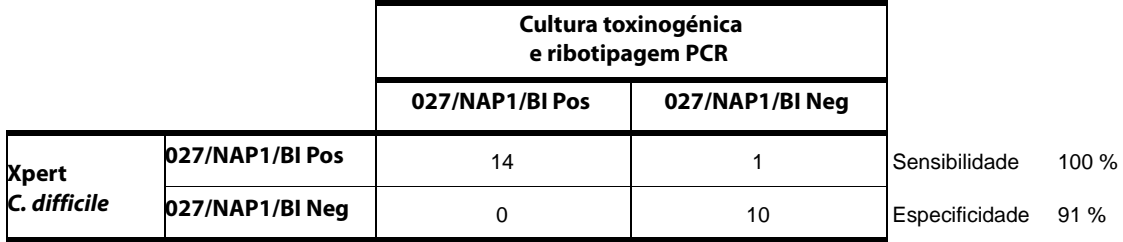

<span id="page-12-0"></span>**Tabela 2.** Características de desempenho do ensaio Xpert C. difficile em comparação com ribotipagem PCR

## **Especificidade analítica**

Foram testadas culturas de *American Type Culture Collection* (ATCC) e *Culture Collection*, Universidade de Gotemburgo (CCUG), representando organismos intimamente relacionados com *C. difficile*, bem como flora rectal normal e patogénica, num estudo de reactividade cruzada. Foram testadas duas estirpes de *C. difficile* não produtoras de toxina, utilizando o ensaio Xpert *C. difficile*. Os organismos testados foram representados por 24 espécies aeróbicas, 14 anaeróbicas e duas microaerofílicas. Três réplicas de cada isolado foram testadas numa concentração mínima de 10º UFC por reacção. Sob as condições do estudo, todos os isolados foram indicados como negativos para *C. difficile* toxinogénico. Nenhum dos isolados foi detectado pelo ensaio Xpert *C. difficile*. Foram incluídos no estudo controlos Positivos e Negativos. A especificidade analítica era de 100 %.

## **Sensibilidade analítica**

Estudos adicionais foram efectuados para determinar o intervalo de confiança de 95 % para o limite de detecção analítico (LoD) deste ensaio. O limite de detecção é definido como o menor número de unidades formadoras de colónias (UFC) por amostra que pode ser distinguido com reprodutibilidade das amostras negativas com 95 % de confiança. Réplicas de 20 foram avaliadas a seis concentrações (100, 300, 600, 1200, 2400 e 4800 UFC/amostra).

Sob as condições do estudo e utilizando um valor máximo de Ct válido de 37 para *tcdB* e *cdt* e de 40 para *tcdC*, os resultados indicam que a estimativa de ponto LoD para *C. difficile* toxinogénico é de 1657 UFC/zaragatoa com um intervalo de confiança de 95 %, de 1157 UFC/zaragatoa a 3561 UFC/zaragatoa e, para *C. difficile* toxinogénico da estirpe 027/NAP1/BI, 2058 UFC/amostra com um intervalo de confiança de 95 %, de 1581 UFC/zaragatoa a 3441 UFC/zaragatoa.

#### **Referências**

- **1.** Larson HE, Price AB, Honour P, Borriello SP. *Clostridium difficile* and the aetiology of pseudomembranous colitis , Lancet 1978; 1:1063-1066.
- **2.** Bartlett JG. Clinical practice. Antibiotic-associated diarrhea. N Engl J Med 2002; 31:334-339
- **3.** Borriello SP. The influence of the normal flora on *Clostridium difficile* colonization of the gut. Ann Med 1990;22-61-7
- **4.** Bignardi GE. Risk factors for *Clostridium difficile* infection. J Hosp Infect 1998; 40-1-15.
- **5.** Kelly CP, Pothoulakis C, Lamont JT. *Clostridium difficile* colitis. N Engl J Med 1994; 330:257-262
- **6.** Braun VT, Hundsberger P, Leukel M, Sauerborn and C. von Eichel-Striber. Definition of the single integration site of the pathogenicity locus of *Clostridium difficile*. 1996; Gene 181:29-38.
- **7.** Hammond GA, Johnson JL. The toxigenic element of *Clostridium difficile* strain VPI 10463. Microb Pathog. 1995;19:203-213.
- **8.** Sambol SPMM, Merrigan D, Lyerly DN Gerding, Johnson S. Toxin gene analysis of a variant strain of *Clostridium difficile* that causes human clinical disease. Infect. Immun 2000;68:5480-5487.
- **9.** Goncalves C, Decre D, Barbut F, Burghoffer B, Petit JC. Prevalence and characterization of a binary toxin (actin-specific ADPribosyl-transferase) from *Clostridium difficile*. J Clin Microbiol 2004;42:1933-9
- **10.** Stubbs S, Rupnik M, Gibert M, Brazier J, Duerden B, Popoff M. Production of actin-specific ADP-ribosyltransferase (binary toxin) by strains of *Clostridium difficile*. FEMS Microbiol Lett 2000;186:307-12.
- **11.** Popoff MR, Rubin EJ, Gill DM, Boquet P. Action-specific ADP-ribotransferase produced by a *Clostridium difficile* strain. Infect Immun 1998;56:2299-306.
- **12.** Kuijper EJ, Coignard B, Tull P. ESCMID Study Group for *Clostridium difficile*; EU Member States; European Centre for Disease Prevention and Control.Emergence of *Clostridium difficile*-associated disease in North America and Europe. Clin Microbiol Infect. 2006; Oct;12 Suppl 6:2-18. Revisão.
- **13.** Curry SR, Marsh JW, Muto CA, O'Leary MM, Pasculle AW, Harrison LH. *tcdC* genotypes associated with severe *TcdC* truncation in an epidemic clone and other strains of *Clostridium difficile*, J Clin Microbiol. 2007 Jan;45(1):215-21. Epub 2006 Oct 11. Errata em: J Clin Microbiol. 2007 Jun;45(6):2103.
- **14.** MacCannell DR, Louie TJ, Gregson DB, Laverdiere M, Labbe AC, Laing F, Henwick S. Molecular analysis of *Clostridium difficile* PCR ribotype 027 isolates from Eastern and Western Canada, J Clin Microbiol. 2006 Jun;44(6):2147-52.
- **15.** Wilkins TD, Lyerly DM. *Clostridium difficile* testing: after 20 years, still challenging. Clin Microbiol. 2003 Feb;41(2):531-4. Revisão.
- **16.** Delmee M. Laboratory diagnosis of *Clostridium difficile* disease. Clin Microbiol Infect. 2001 Aug;7(8):411-6. Revisão.
- **17.** Poutanen SM, Simor AE. *Clostridium difficile*-associated diarrhea in adults. CMAJ. 2004 Jul 6;171(1):51-8. Revisão.
- **18.** Centers for Disease Control and Prevention. Biosafety in microbiological and biomedical laboratories. Richmond JY and McKinney RW (eds) (1993). HHS Publication number (CDC) 93-8395.
- **19.** Clinical and Laboratory Standards Institute (formerly National Committee for Clinical Laboratory Standards). Protection of laboratory workers from occupationally acquired infections; Approved Guideline. Document M29 (refere-se à edição mais recente).

## **Assistência**

Antes de contactar a Assistência Técnica da Cepheid, reúna as seguintes informações:

- Nome do produto
- Número de lote
- Número de série do instrumento
- Mensagens de erro (se houver alguma)
- Versão de software e, caso se aplique, número de Etiqueta de Serviço do Computador

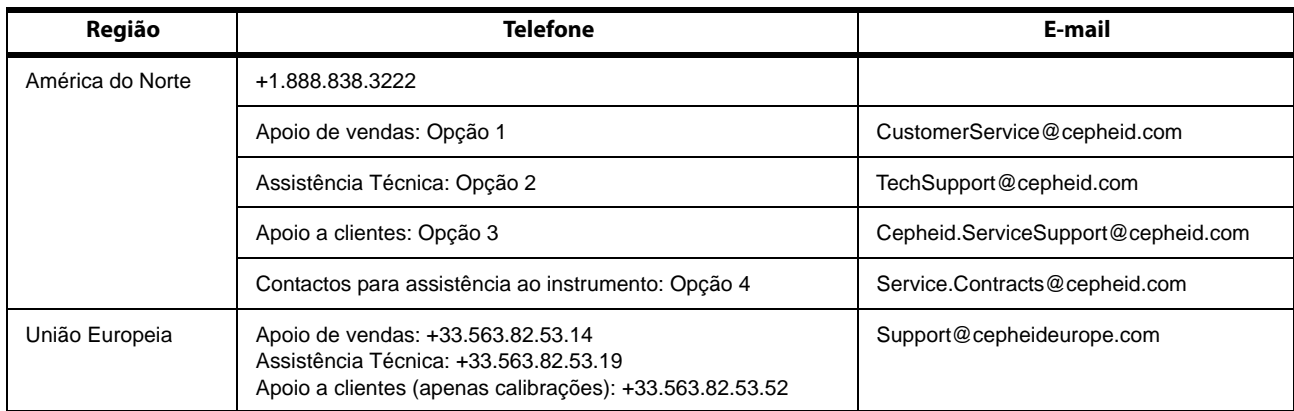

A nossa sede empresarial situa-se na América do Norte.

Cepheid 904 Caribbean Drive Sunnyvale, CA 94089-1189 EUA

Telefone:+1.408.541.4191 Fax: +1.408.541.4192

www.cepheid.com

Para obter assistência técnica fora da América do Norte, pode contactar a Cepheid Europe para obter ajuda.

Cepheid Europe S.A.S. Vira Solelh 81470 Maurens-Scopont França

Telefone: +33.563.82.53.00 Fax: +33.563.82.53.01

www.cepheidinternational.com/

As informações de contacto dos outros escritórios da Cepheid estão disponíveis no nosso website em http://www.cepheid.com/ company/contact-us/.

## **Tabela de símbolos**

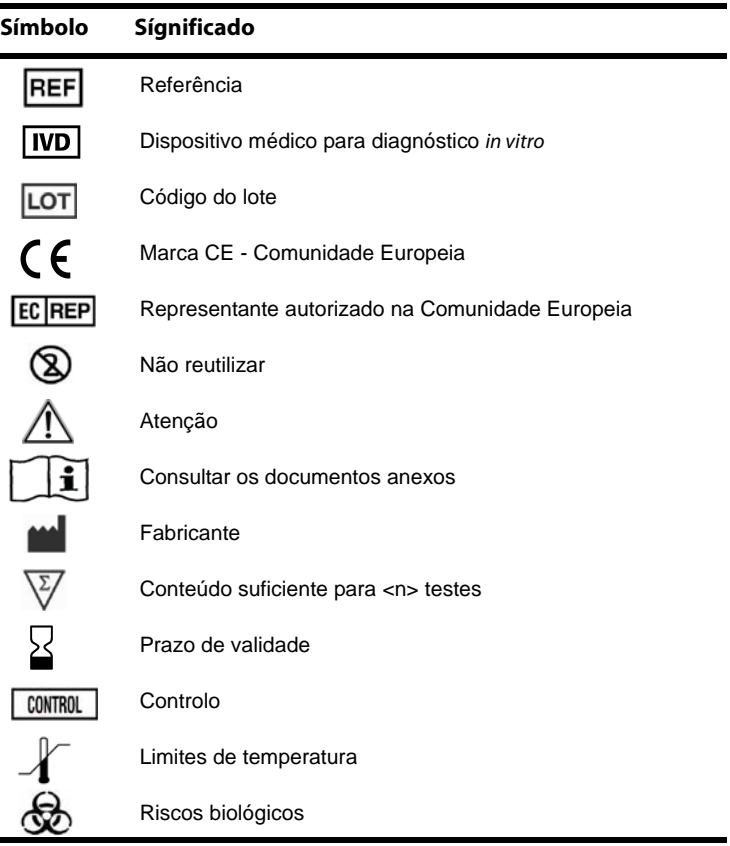

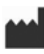

Cepheid AB Röntgenvägen 5 SE-171 54 Solna Suécia

Produto da Suécia

# EC REP

Cepheid Europe S.A.S. Vira Solelh 81470 Maurens-Scopont França

Tel: +33.563.82.53.00 Fax: +33.563.82.53.01 Email: support@cepheideurope.com

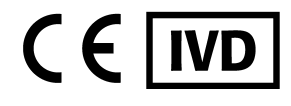